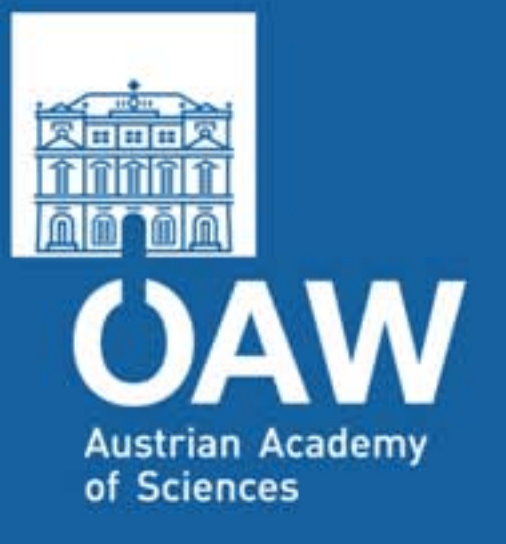

# **A Radiation Map for the PANDA Detector**

- Energy dose registration in PandaRoot
- Ingredients
- Results
- Open problems
- Outlook

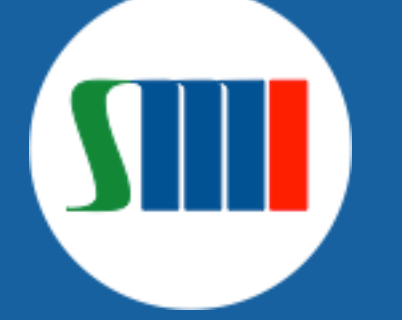

Olaf N. Hartmann, SMI Vienna

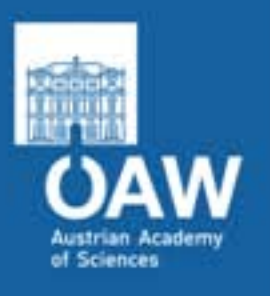

# Energy Dose Registration in PandaRoot

- Sum up every deposited energy  $\rightarrow$  need to follow each step in the simulation
- FairRadMapManager created (based on FairRadLenManager) in the "base" directory
	- Whenever a simulation volume is entered, follow all the steps and sum up the deposited energies till the volume is left, the particle decays, is absorbed, falls below the tracking threshold energy, …
	- To convert  $dE$  [GeV] into dose  $Gy = J/kg$ ], the mass of the volume is needed. At initialization, a map of all volumes (from TGeoManager) is created and the masses are calculated analytically.
	- The entrance and exit (end) point, the PDG code, the absorbed dose, …, are stored in the FairRadMapPoint branch

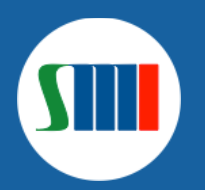

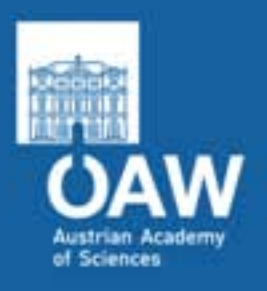

# Energy Dose Registration in PandaRoot

- The code is available in the development branch *https://subversion.gsi.de/fairroot/pandaroot/development/olaf/base*
- To activate it,

fRun->SetRadMapRegister(kTRUE);

has to be called in the simulation macro

10000 DPM events  $\rightarrow$  >10<sup>8</sup> points

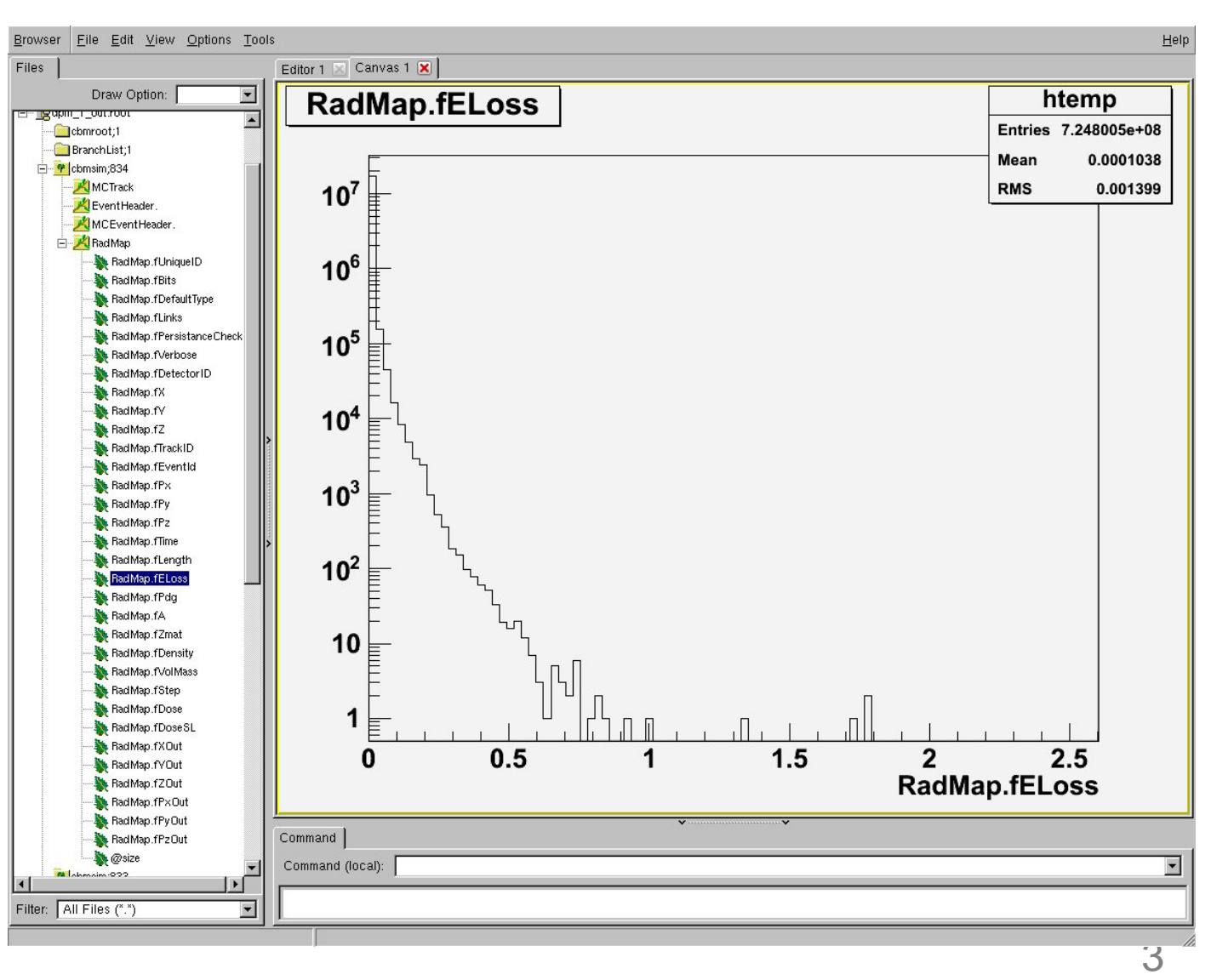

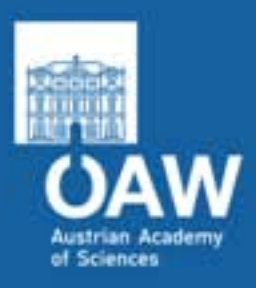

#### **Ingredients**

- All possibly available passive and detector volumes in PandaRoot
- What I'm using currently →

cave

magnet (solenoid+dipole) pipe

**STT** MVD

EMC

MDT GEM

**DSK** 

DIRC

File Edit View Cmds Tools Options Buffers C++ **Help** Lake V. œ 닙 Þ Dired Save Cut

plot radmap. C sim\_radmap. C

```
// Create and add detectors
```

```
FairModule *Cave= new PndCave("CAVE");
Cave->SetGeometryFileName("pndcave.geo");
fRun->AddModule(Cave);
```
FairModule \*Magnet= new PndMagnet ("MAGNET"); //Magnet->SetGeometryFileName("FullSolenoid\_V842.root"); Magnet->SetGeometryFileName("FullSuperconductingSolenoid v831.root"); fRun->AddModule(Magnet);

```
FairModule *Dipole= new PndMagnet ("MAGNET");
Dipole->SetGeometryFileName("dipole.geo");
fRun->AddModule(Dipole);
```
FairModule \*Pipe= new PndPipe("PIPE"); fRun->AddModule(Pipe);

FairDetector \*Stt= new PndStt("STT", kFALSE); Stt->SetGeometryFileName("straws skewed blocks 35cm pipe. qeo"); fRun->AddModule(Stt);

```
FairDetector *Mvd = new PndMvdDetector ("MVD", kFALSE);
Mvd->SetGeometryFileName("Mvd-2.1 FullVersion.root");
fRun->AddModule(Mvd);
```

```
PndEmc *Emc = new PndEmc ("EMC", kFALSE);
Emc->SetGeometryVersion(15);
Emc->SetStorageOfData(kFALSE);
fRun->AddModule(Emc);
```

```
//FairDetector *Tof = new PndTof ("TOF", kFALSE);
//Tof->SetGeometryFileName("tofbarrel.geo");
//fRun->AddModule(Tof);
```

```
PndMdt *Muo = new PndMdt("MDT", kFALSE);
Muo->SetBarrel("torino");
Muo->SetEndcap("torino");
Muo->SetMuonFilter("torino");
Muo->SetMdtMagnet(kTRUE);
Muo->SetMdtMFIron(kTRUE);
fRun->AddModule(Muo);
```

```
FairDetector *Gem = new PndGemDetector ("GEM", kFALSE);
Gem->SetGeometryFileName("qem 3Stations.root");
fRun->AddModule(Gem);
```

```
PndDsk* Dsk = new PndDsk("DSK", kFALSE);Dsk->SetGeometryFileName("dsk.root");
Dsk->SetStoreCerenkovs(kFALSE);
Dsk->SetStoreTrackPoints(kFALSE);
fRun->AddModule(Dsk);
```

```
PndDrc *Drc = new PndDrc("DIRC", kFALSE);
Drc->SetRunCherenkov(kFALSE); // for fast sim Cherenkov -> kFALSE
fRun->AddModule(Drc);
```
 $UTF8:T---L51 C0 14*$ sim radmap. C (.../SimulationMacros)  $(0++$  Font Abbrev) -

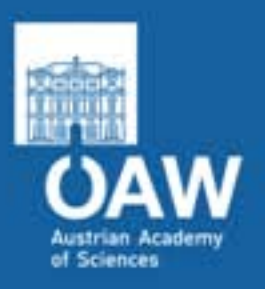

# Simulation and Plot Parameters

- Tracking energy threshold: 100 keV for all particles
- Include all secondaries
- Simulation input files:
	- DPM, 15 GeV/c pbarp,  $\theta_{min} = 0.001$ , including elastic
	- $\bullet$  FLUKA, 3.0 GeV/c pbar +  $^{12}C$
	- $\bullet$  FLUKA, 6.2 GeV/c pbar +  $^{63}$ Cu
- MC engine TGeant3 (, TGeant4)
- Magnetic field on

- Plots are projections in the *(r,z)* plane
- Colour code is the energy dose
- The dose is scaled to one year of running, with 2e7 interactions per second and 50% duty cycle

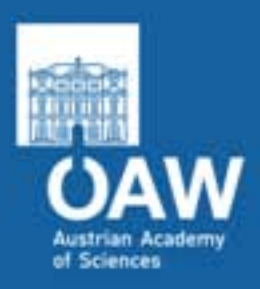

## Results: 15.0 GeV/c pbarp (DPM)

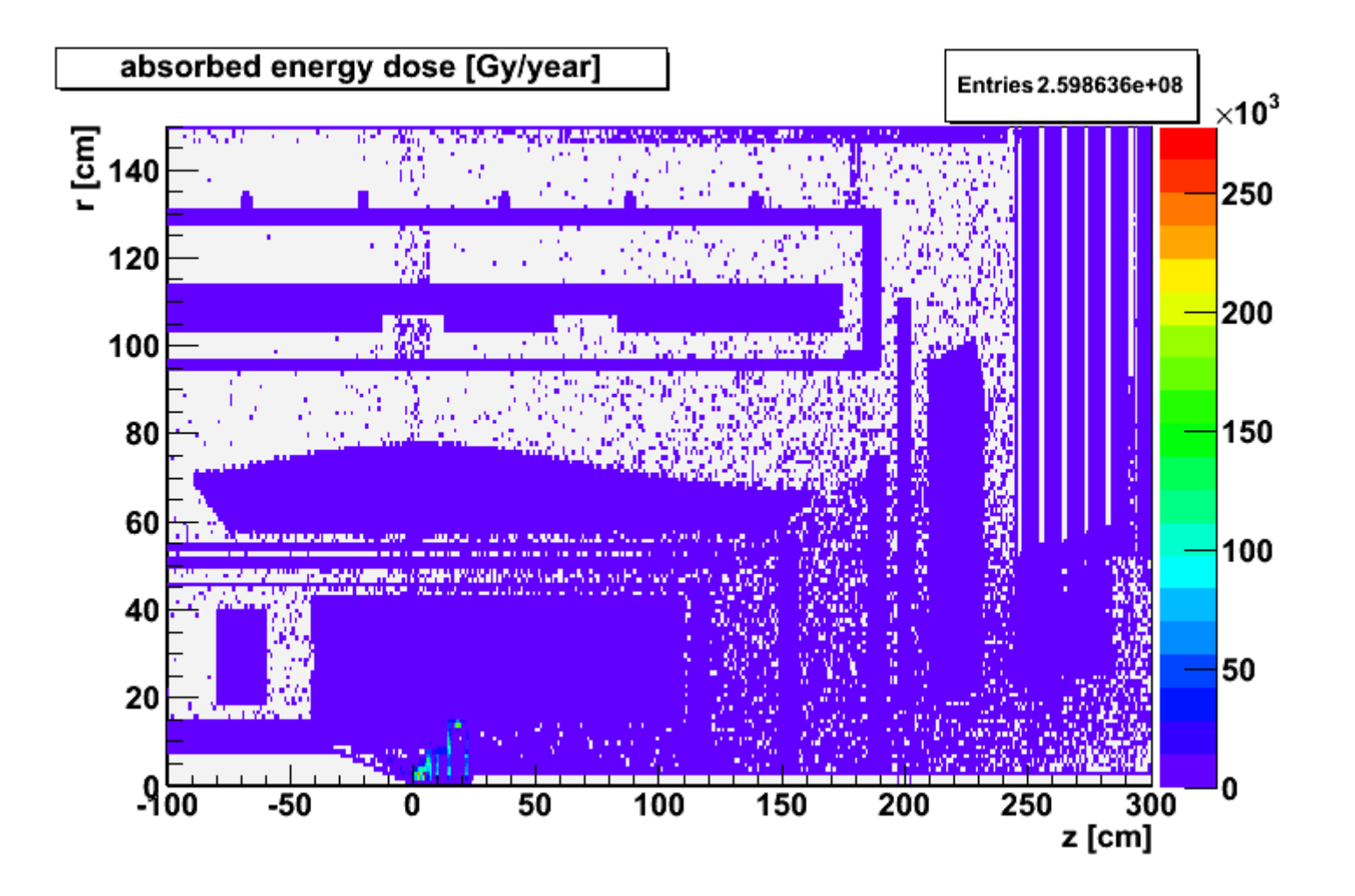

huge dose range (maximum is 27.8 kGy!), but most parts are at the lower boundary …

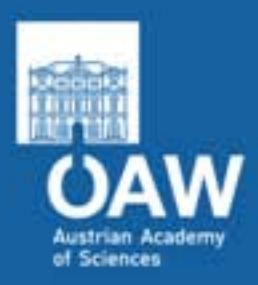

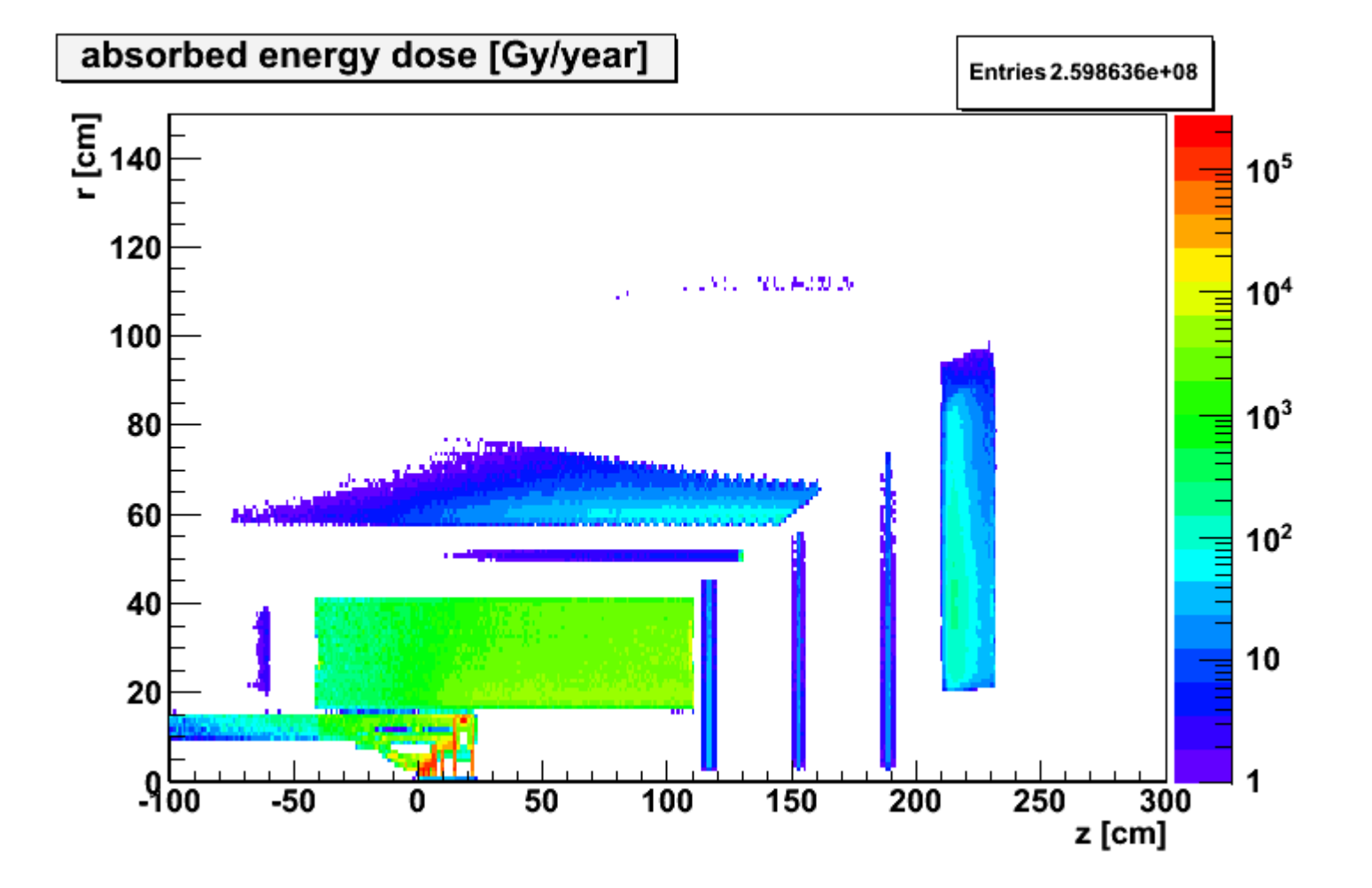

the same with log. z-axis

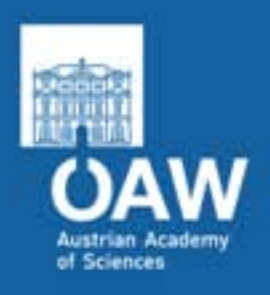

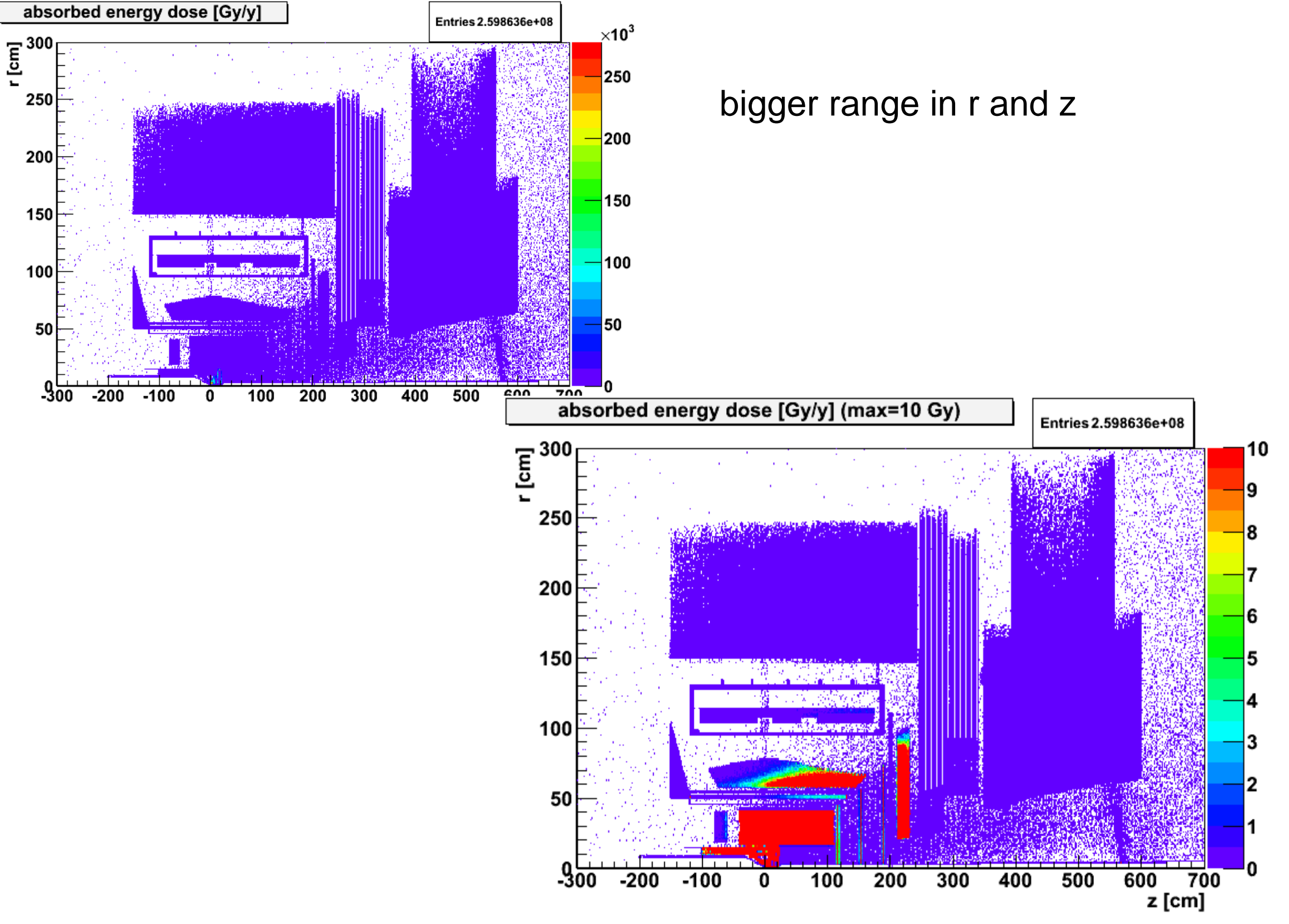

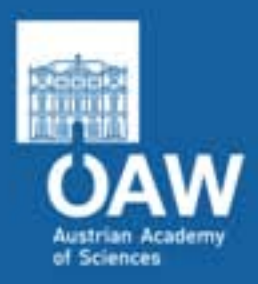

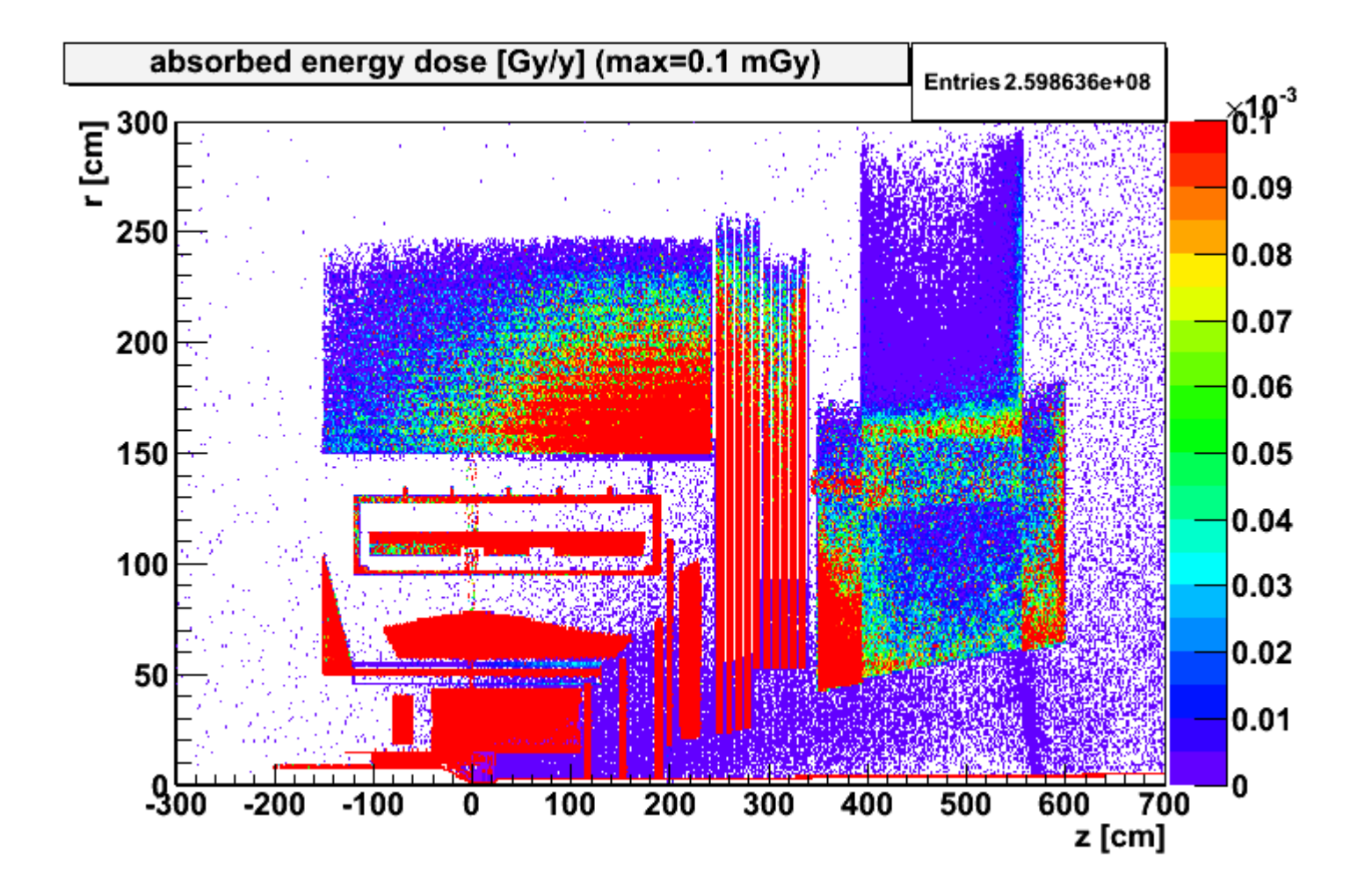

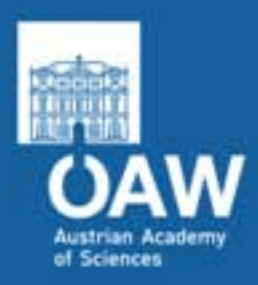

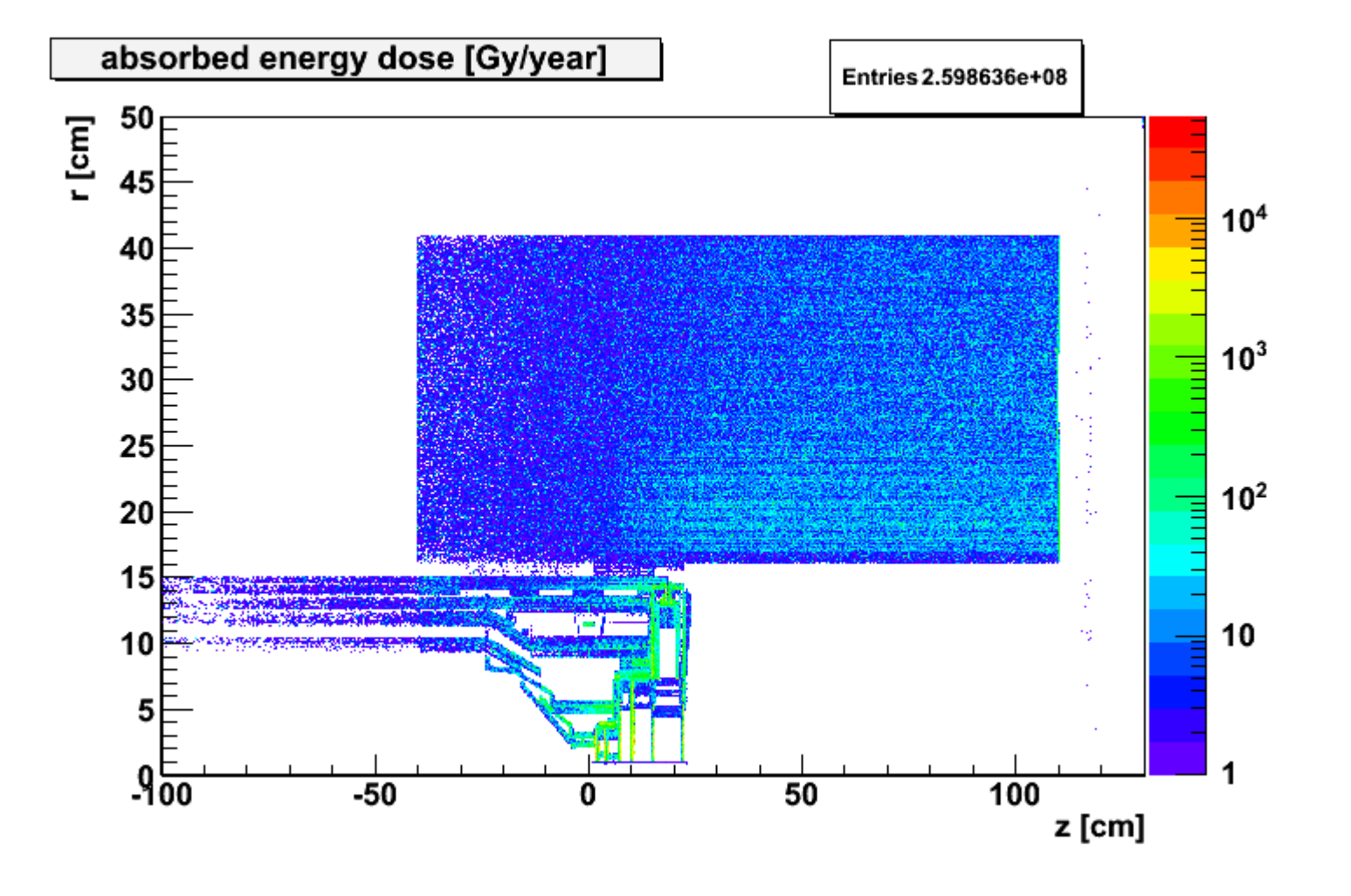

closer to the IP

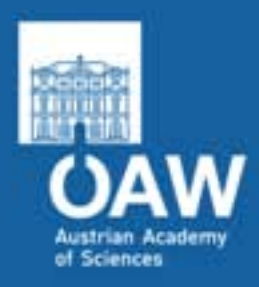

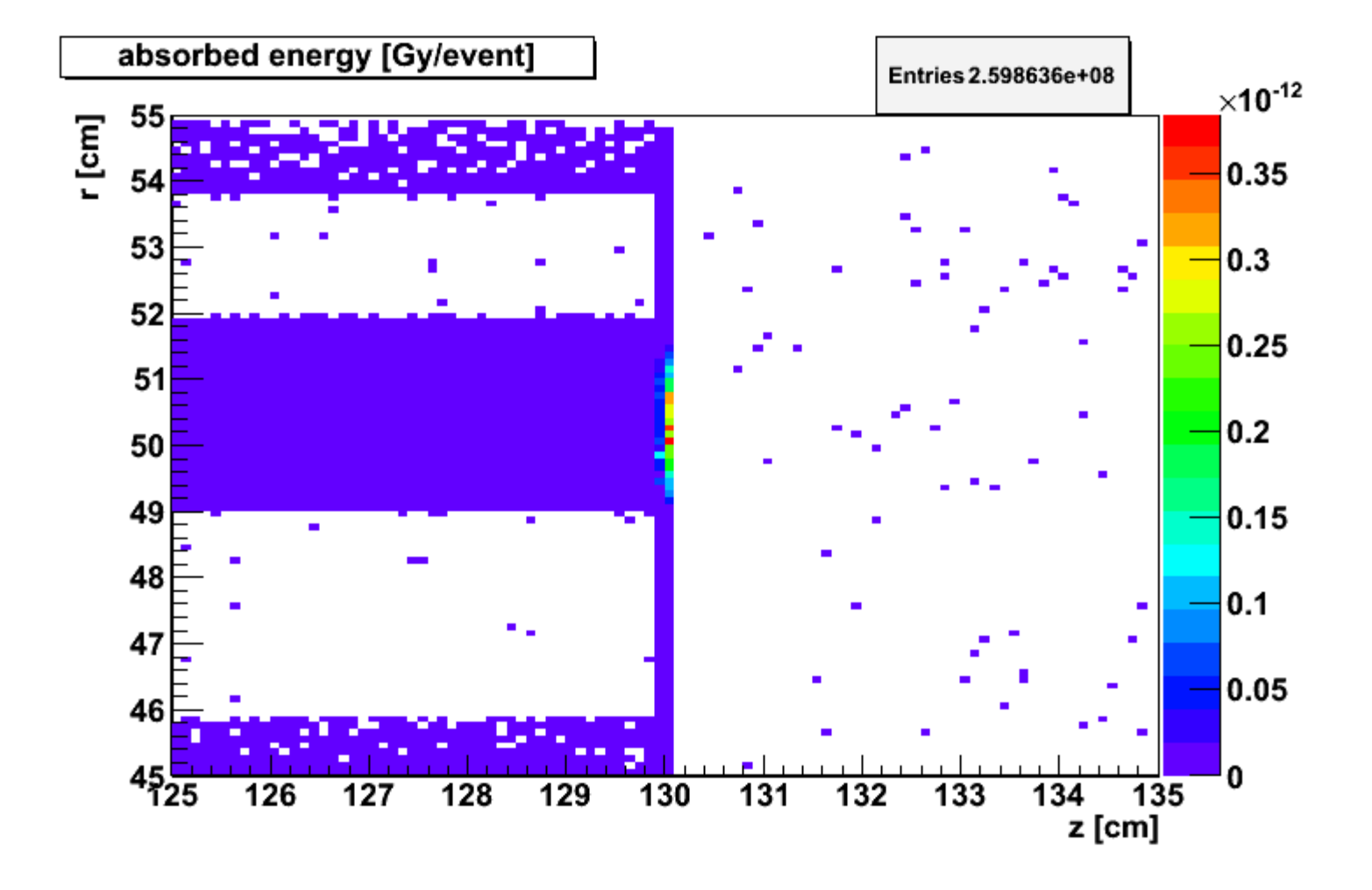

Close-up of the downstream end of the DIRC …

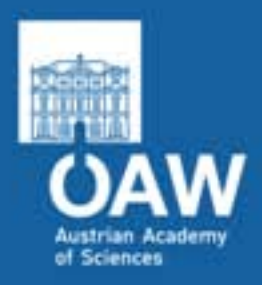

#### 3.0 GeV/c pbarC (Fluka)

#### max=0.1mGy

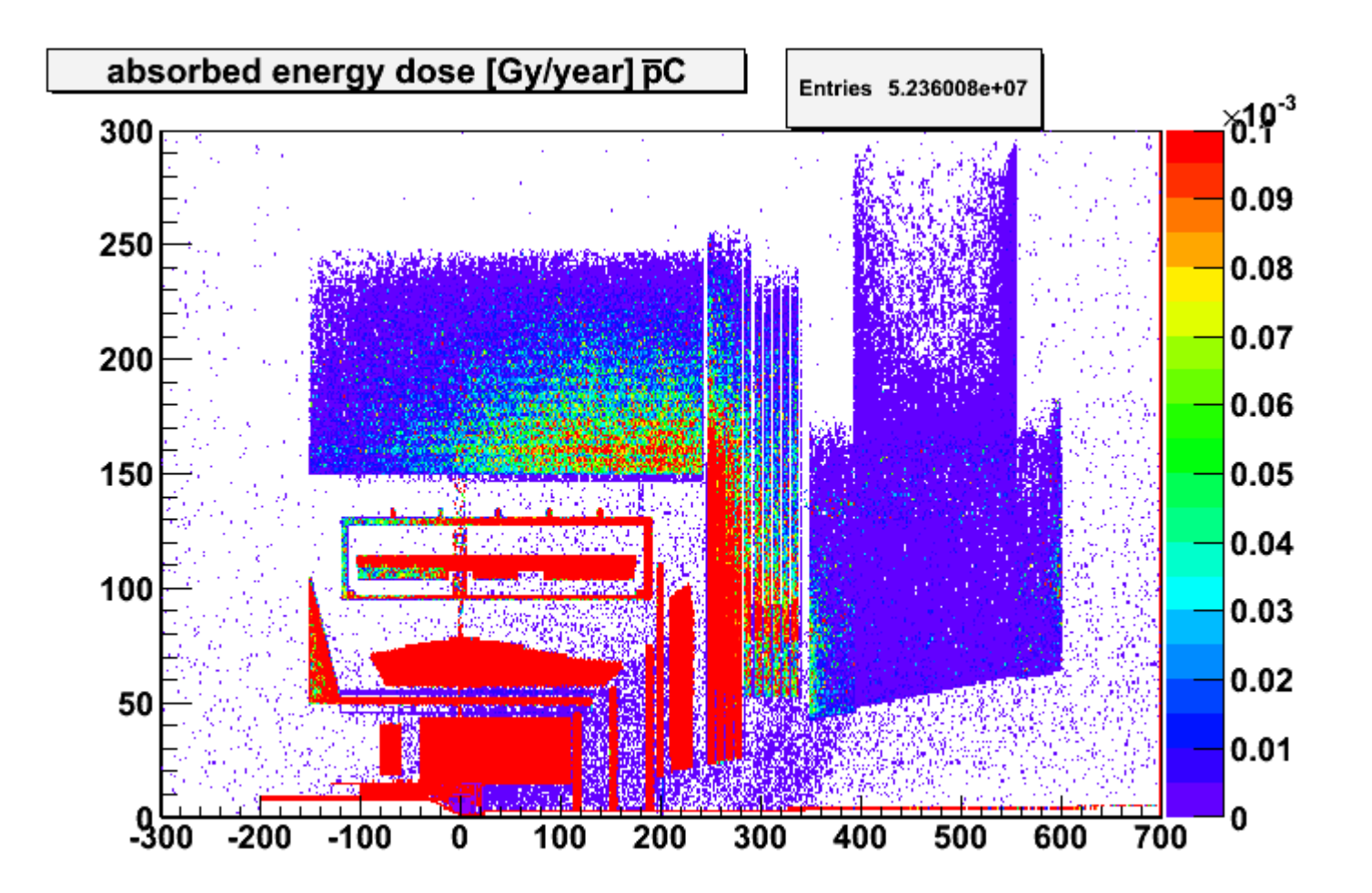

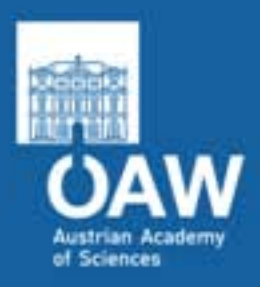

#### 3.0 GeV/c pbarC (Fluka)

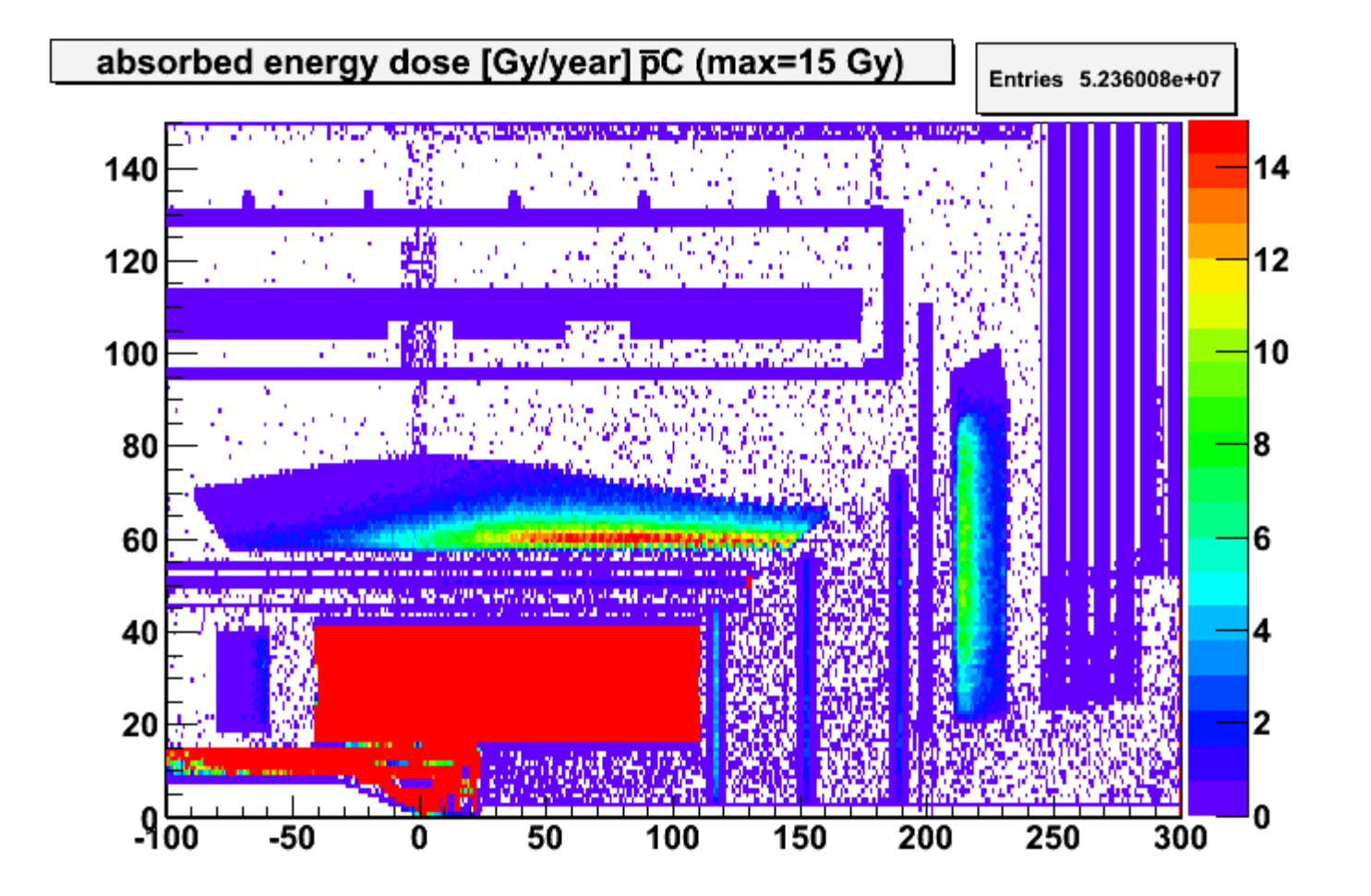

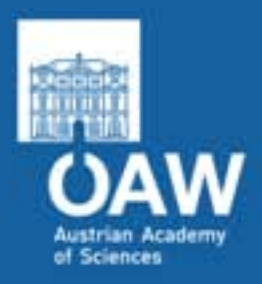

#### 6.2 GeV/c pbarCu (Fluka)

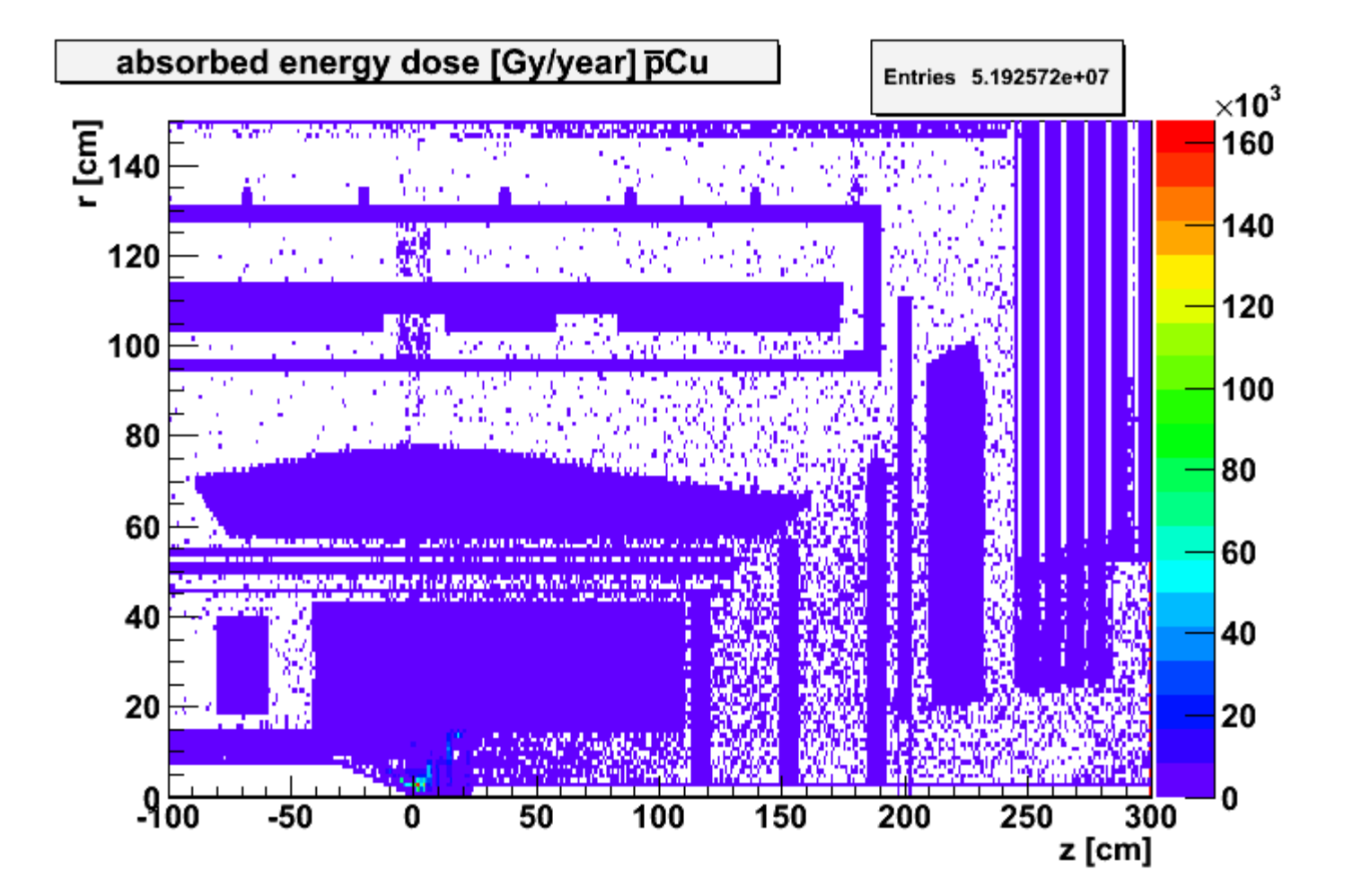

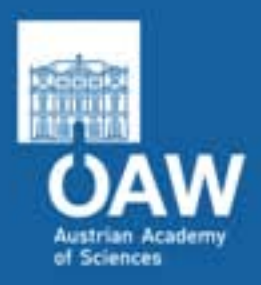

#### 6.2 GeV/c pbarCu (Fluka)

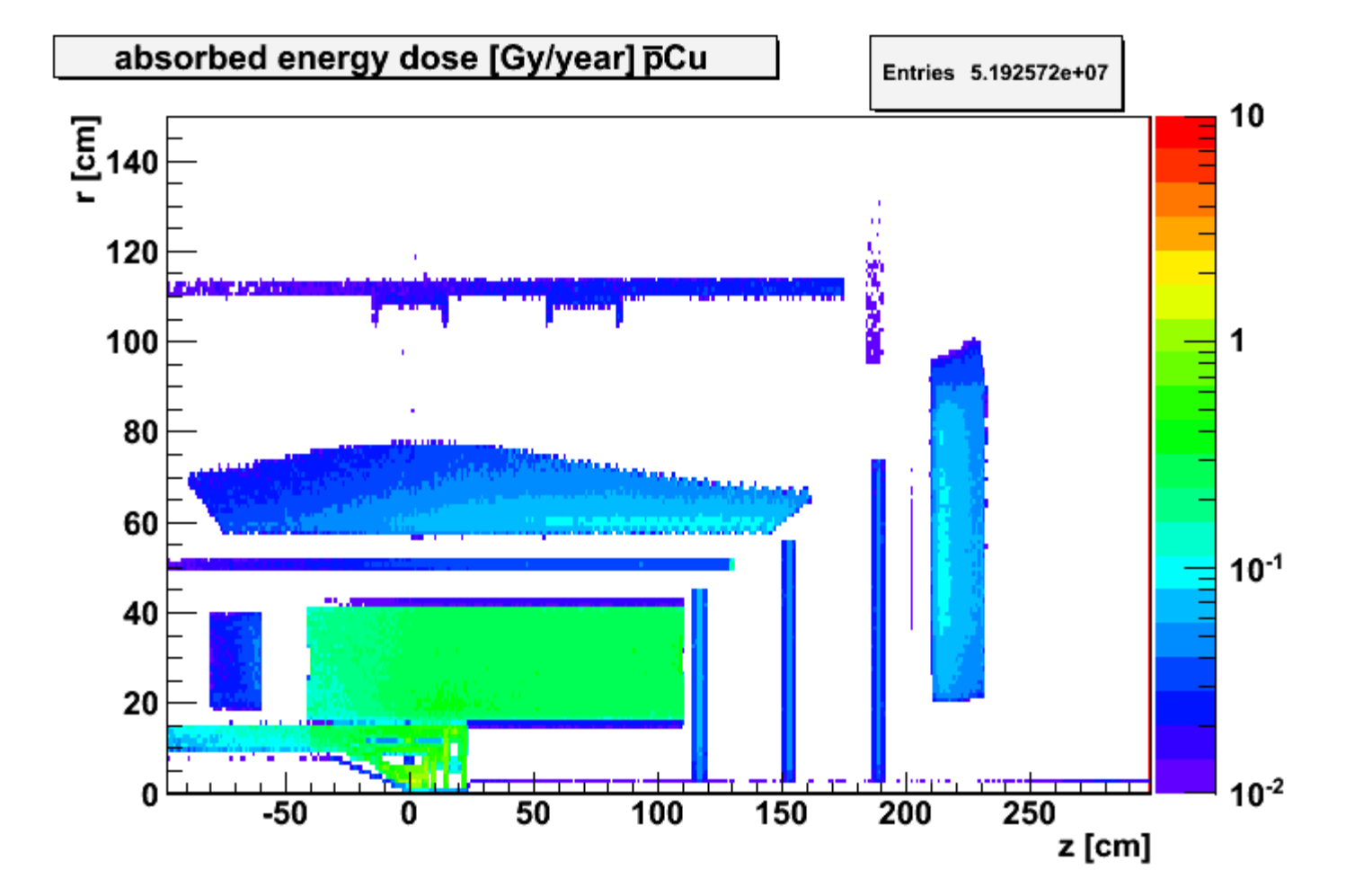

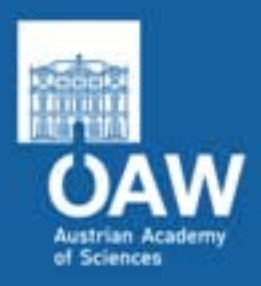

#### 6.2 GeV/c pbarCu (Fluka)

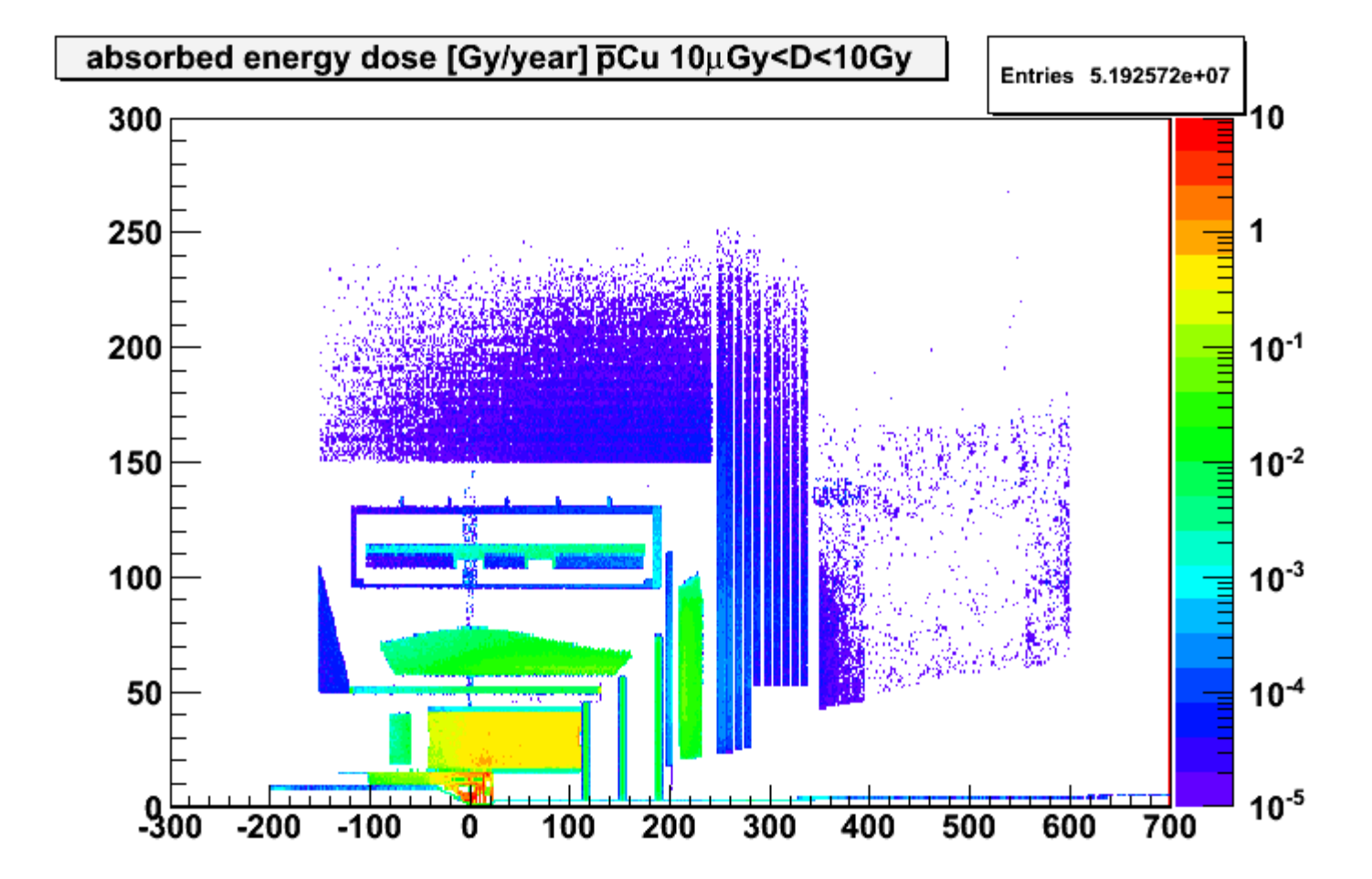

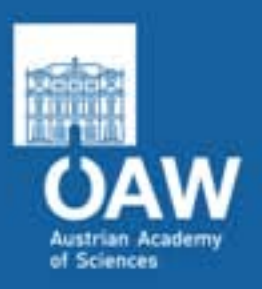

#### Open problems

- Differences between Geant3 and Geant4
	- More particles in G4, dose for some volumes different
- "hot spots", like the DIRC mirror, might need a more detailed look
- for gases the method dE→D is not accurate
- technical issues with ROOT 5.28
- additional volumes can be included if its included in PandaRoot, however the simulation has to be repeated (1 day)
- particle differential spectra, e.g. for neutrons, would need much more statistics

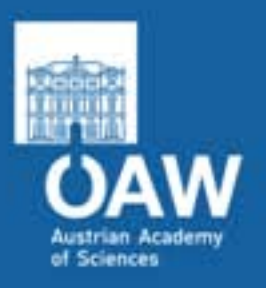

#### **Outlook**

- Tool written by D. Bertini has to adapted and integrated, to deliver particle fluence spectra (Flukalike) through defined boundaries (coordinate mesh)
- Calculation with native FLUKA
	- Direct dose evaluation
	- Activation of materials
	- Damages to electronics (atom displacement) Conversion of the geometry has to be solved, this work got stuck for the time being
- Integration of the code/macros into the PandaRoot trunk to make the use possible for everybody
- Small documentation is/will be available on the wiki: *http://panda-wiki.gsi.de/cgi-bin/view/Techboard/PandaRadMap*